# 'A high rate goes against the principles of GST'

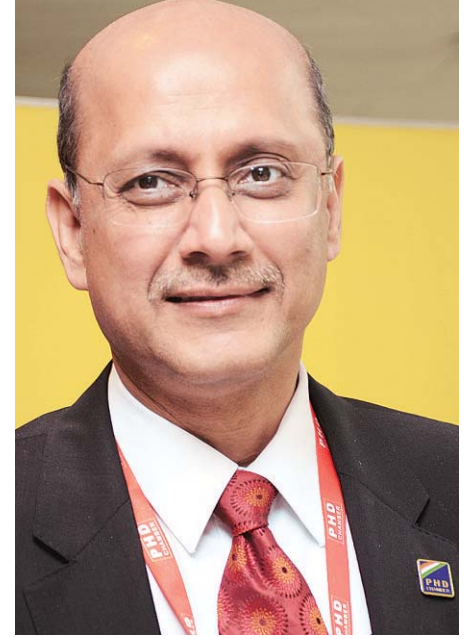

**Gopal Jiwaraika.** who recently took over as president of the PHD Chamber of Commerce, tells Subhavan Chakraborty why the debate now needs to shift to remonetisation. Edited excerpts:

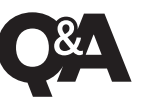

## **GOPAL IIWARAIKA**

President, PHD Chamber of Commerce

#### Do you feel the goods and services tax is being held hostage by interest groups?

The government has a slab of 28 per cent even before the GST comes into effect, which it says is the rate needed for compensation to states. If compensation needs to come from higher rates of taxation, then the principles of a wider tax net and buoyancy of collection have been thrown out right at the

#### beginning.

Also, the profiteering clause is dangerous. The period for issuing notices has also increased to three vears at a time of complete digitisation.

#### Has the PHD Chamber of Commerce started an

evaluation of demonetisation?

centage not come back.

to deal with the issue?

Should it not?

looking for suggestions.

Are industry bodies in talks

We are starting that process, not only to understand the impact but the extent to which segments of business will be affected. Nobody believes demonetisation will be undone It is important to manage quick remonetisation now.

### Your thoughts on

demonetisation...

There is an objective behind

bank is autonomous

#### To what level do you think this move, hopefully positive interest rates should be in the long term. The governbrought down?

ment is seeking a cashless Rates for bulk deposits have society but no society in the already been reduced by world is cashless. Then there is 1.75 per cent. Lending should the pace of money coming follow from there. However. back, almost 60 per cent is even the previous cuts have already in. Only a small pernot been passed on. Since most of the money going into the system is from traders and SMEs. lending norms have to with the government on how be looked into by the government and the RBI, with an eve on how to give back liquidity No, the government is not to the people most affected.

#### What are the chambers'

This is the first time the govsuggestions to the finance ernment is dealing in matters ministry on the upcoming in the domain of the Reserve budget?

Bank of India (RBI). India has On indirect taxes, the governalways maintained its central ment is not seeking anything at

the moment because it says let the GST come in. On customs, everyone talks about a level playing field. On direct taxes, first is the issue of the rate. We have also asked for a reduction in the MAT because it is a tool to generate cash flow for the government, which should not be the purpose of taxation.

#### Should more special economic zones (SEZs) s come up even when the current ones are doing badly?

Last year, finance ministry officials believed SEZs had become a real estate play rather than helping commerce. That is why they withdrew tax benefits. On the one hand there is the belief they are not serving their purpose: on the other more SEZs are being opened. How is that going to help?